## **Sant Gadge Baba Amravati University, Amravati Syllabus Prescribed under Choice based Credit System 2024-25 Faculty : Humanities Programme: B.A. (Geography)**

#### **Part B**

# **Syllabus prescribed Under choice based credit system 2024-25**

### **U G Programme: B. A. (Geography)**

#### **Semester V**

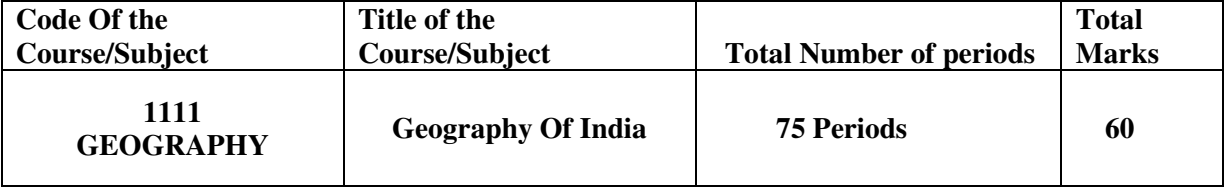

**Cos** 

- 1) Analyze the concept of unity within diversity and how it has shaped India's national identity.
- 2) Identify and describe the major physical divisions of India.
- 3) Differentiate between the major river systems of India including the Himalayan and Peninsular rivers.
- 4) Describe the characteristics and causes of the Indian monsoon and its seasonal variations.
- 5) Identify and classify the major soil types found in India including alluvial, black, red, laterite, and desert soils.
- 6) Map the spatial distribution of major crops like wheat, rice, cotton, and sugarcane across different regions of India.
- 7) Analyze the patterns and factors affecting the spatial distribution and density of population in India.
- 8) Analyze the economic importance of these minerals and their role in industrial development.
- 9) Identify the major coal and mineral oil producing regions in India.
- 10) Analyze the factors contributing to the growth of these industrial regions

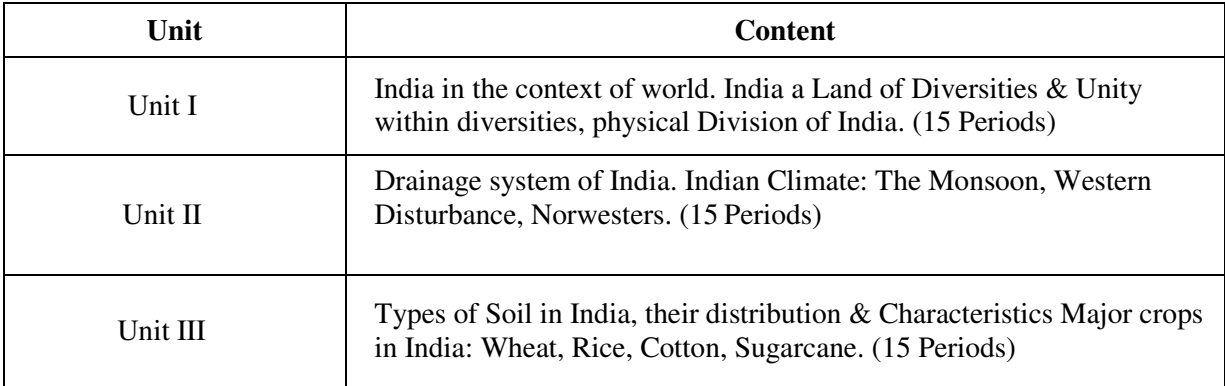

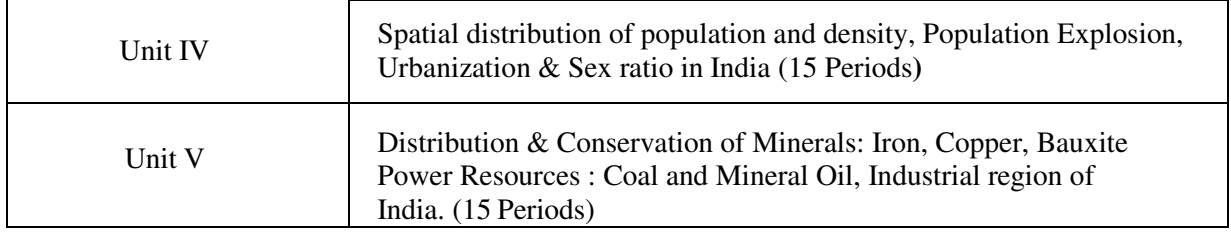

#### **Course Material/Learning Resources**

- 1) Deshpande C. D.: India A Regional Interpretation, northern Bok Center, New Delhi 1992.
- 2) Sing R. L. Regnol Geography National Geography Society India Varanasi 1995.
- 3) Wadia D. N. Geology of india Macmillan & Co. Calcutta.
- 4) Khullar D. R.- India A Comprehensive Geography, Kalyani Publishers 2011.
- 5) अहिरराव, अलीशहा, धापते, धरात : भारताचा भूगोल निराली प्रकाशन पुणे.
- $6)$  सारंग सुभाषचंद्र: भारताचा भूगोल विद्या प्रकाशन नागपूर.
- 7) घारप् $\dot{\mathcal{X}}$  विठ्ठल : भारत भौगोलीक विष्लेषण पिंपळापुरे प्रकाशन नागपुर
- 8) घारप्रे विठ्ठल : भारताचा भूगोल पिंपळापुरे प्रकाशन नागपुर
- 9) घारप् $\ddot{x}$  विठ्ठल : भारताचा भूगोल पिंपळापुरे प्रकाशन नागपुर
- $10$ ) चातुभुज मामोरीया: प्रत्यक्षिक भूगोल सुमेरु प्रकाशन डोंबिंवली पूव १९९८

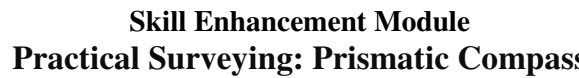

**COs:** 

- 1) Identify and describe the various components of the prismatic compass
- 2) Understand and explain the working principles of the prismatic compass
- 3) Demonstrate proficiency in setting up and using the prismatic compass for preliminary surveys, including leveling the instrument and ensuring accurate readings.
- 4) Analyze and interpret compass readings to create accurate maps and determine the direction of lines and features on the ground.
- 5) Conduct practical fieldwork using the prismatic compass, including navigating a predefined course and performing comprehensive surveys of designated areas.

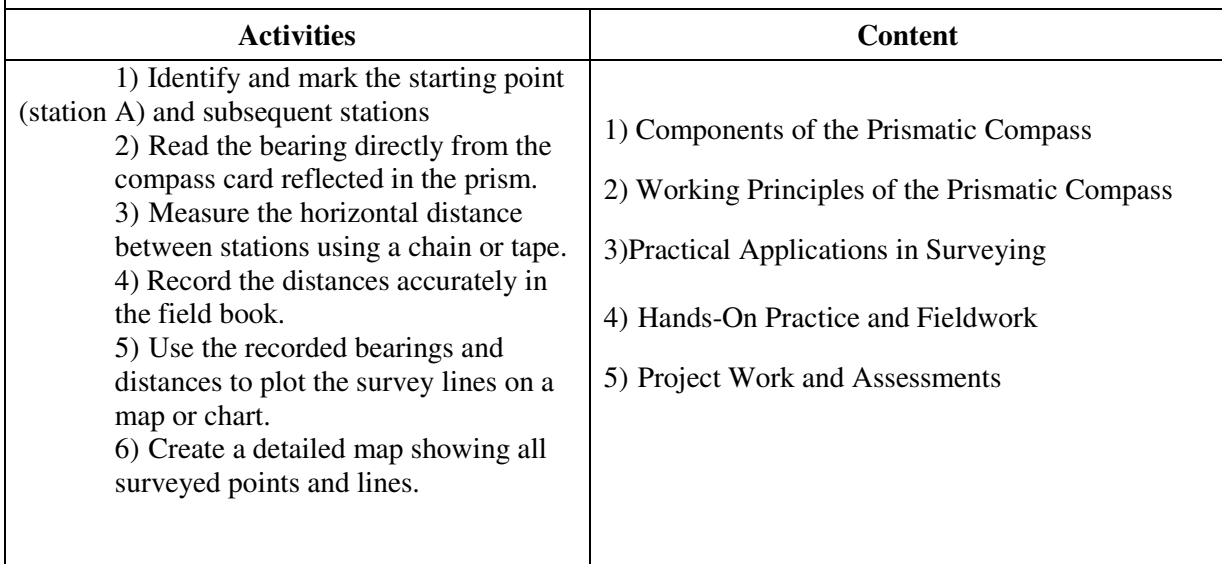

#### **Course Material/Learning Resources**

- 1) Sing R. L. : Elements of Practical Geography ManavBooks
- 2) चतुर्भूज मामोरीया : मानचित्र एवम प्रायोगीक भूगोल साहित्य भवन पब्लिकेशन मेरठ.२०१५
- 3) चतुर्भूज मामोरीया: प्रत्यक्षिक भूगोल सुमेरु प्रकाशन डोंबिंवली पूव १९९८
- 4) डॉ.मगर प्राकृतिक भूगोल भाग १,२,व ३

.

- 5) रामलोचनसिंग व दत्ता पी.के.प्रयोगात्मक भूगोल
- 6) डॉ.व्ही.टी.घारपुरे व प्रा.व्ही. के. पवार:प्रात्यक्षिक भूगोल (नकाशाशास्त्रीय पद्धती)

## **Syllabus Prescribed for B. A. U. G. Programme B. A. Semester:- V Practical**

#### **Code of the course/ Subject Titale of the course/ Subject Practical No. Of Periods/ Week Total Marks V/Geography Practical Map Projection 2 Periods/ Week 20**

#### **COs:**

1) Understand the principles and mathematical basis of zenithal projections, specifically the equaldistant projection.

2) Explain the characteristics and properties of the zenithal equal-area projection in the polar case.

3) Identify the characteristics and uses of the simple cylindrical projection, including its representation of meridians and parallels.

4) Construct a cylindrical equal-area projection and apply it to maps where area preservation is essential.

#### **List of practical / Laboratory Experiments / Activities etc.**

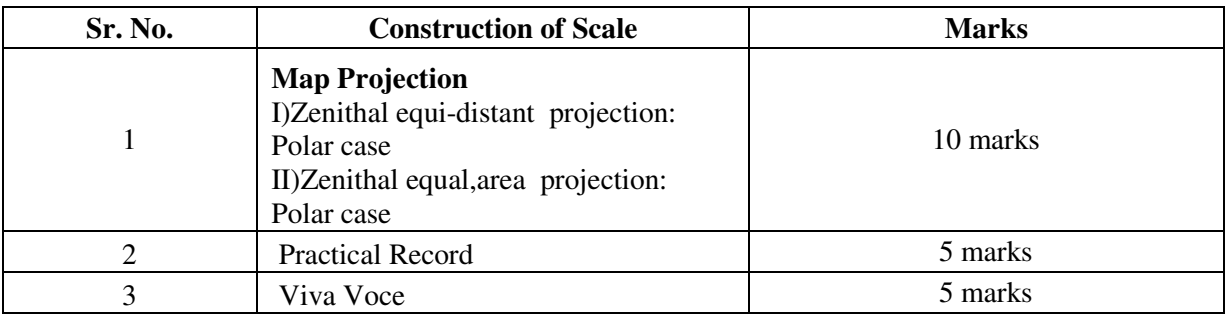

#### **Course Material/Learning Resources**

1)Sing R. L. : Elements of Practical Geography ManavBooks 2)चतुर्भुज मामोरीया : मानचित्र एवम प्रायोगीक भूगोल साहित्य भवन पब्लिकेशन मेरठ.२०१५ 3)चतुर्भुज मामोरीया: प्रत्यक्षिक भूगोल सुमेरु प्रकाशन डोंबिंवली पूव १९९८ 4)डॉ.मगर प्राकृतिक भूगोल भाग १,२,व ३

5)रामलोचनसिंग व दत्ता पी.के.प्रयोगात्मक भूगोल

6)डॉ.व्ही.टी.घारपुरे व प्रा.व्ही. के. पवार:प्रात्यक्षिक भूगोल (नकाशाशास्त्रीय पद्धती)

#### **Part B**

#### **Syllabus Prescribed for B.A. Second year UG Programme**

#### **Programme: B.A.( Geography)**

#### **Semester VI**

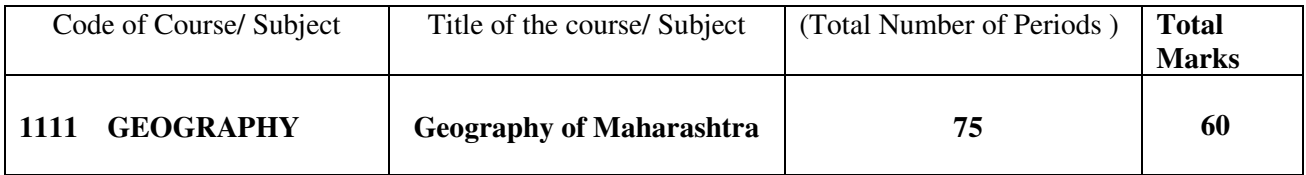

#### **COs**

- 1. Students will gain a comprehensive understanding of Maharashtra.
- 2. Students will be able to identify and describe the physical divisions of Maharashtra.
- 3. Students will analyze the distribution of rainfall across different regions of Maharashtra.
- 4. Students will identify various soil types found in Maharashtra.
- 5. Students will learn about traditional and modern agricultural practices used for cultivating these major crops.
- 6. Students will gain knowledge about the key mineral resources found in Maharashtra.
- 7. Students will understand the importance of coal as a power resource in Maharashtra and its role in the state's energy production Identify.
- 8. Students will evaluate the major industries in Maharashtra

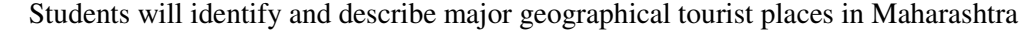

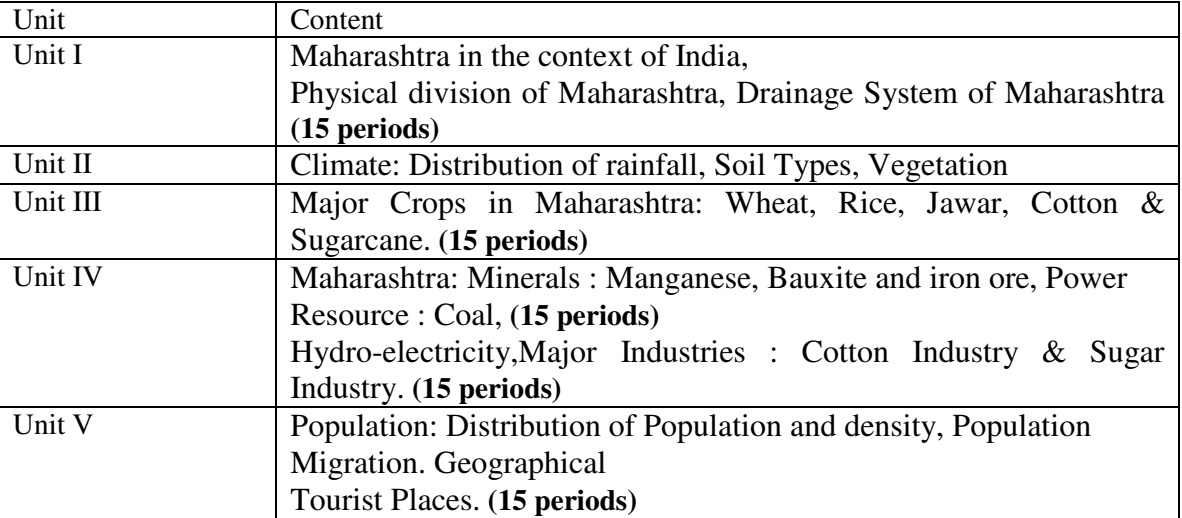

#### **Books Recommended :-**

- 1) Arunachalam B. : Geography of Maharashtra.
- 2) Deshapande C.D. : Geography of Maharashtra, Northern Book Centre, New Delhi.
- 3) Sawadi&Keche : Maharashtra.
- 4) Deshpande : Economy of Maharashtra.
- 5) Dixshit K. R. : Maharashtra in Maps.
- DidderJaymala :Geography of Maharashtra, Rawat publication. 2002
- 7) Censes Atlas : Govt. of Maharashtra.
- 8) Sing R. L. : Elements of Practical Geography, Manav Books. 2015
- 9) फुले सुरेश : महाराष्ट्राचा भूगोल औरंगपुरा, औरंगाबाद .२००९
- 10) केचे पांडुरंग : महाराष्ट्राचा भूगोल.
- 11) पाटील टी. पी. : महाराष्ट्राचा भूगोल.
- 12) सवदी ए. बी. : महाराष्ट्राचा भूगोल निराली प्रकाशन, पुणे.
- 13) सावंत प्रकाश : महाराष्ट्राचा भूगोल फडके प्रकाशन २००२
- 14) घारपुरे विठ्ठल : महाराष्ट्राचा भूगोल पिंपळापुरे ,प्रकाशन, नागपूर २०१८.
- 15) मगर जयकुमार : महाराष्ट्राचा भूगोल, नागपूर.१९९०
- 16) पाटील व्ही.जे. : महाराष्ट्राचा भूगोल भूगोल, प्रशांत प्रकाशन २०१०
- 17) कार्लेकर श्रीकांत व सागळे शैलजा : महाराष्ट्राचा भूगोल, डायमंड प्रकाशन पुणे २००९

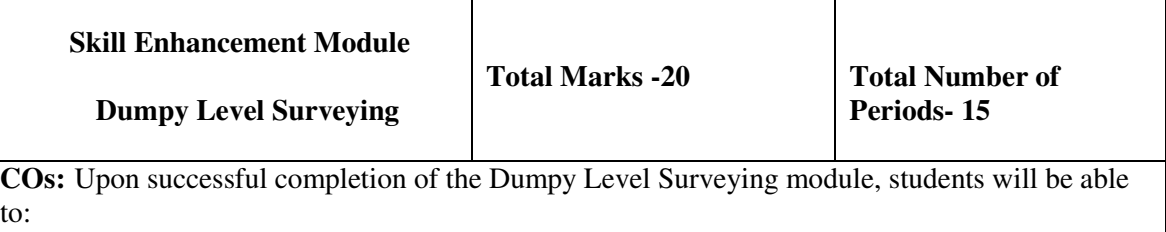

- 1. Clearly identify and describe the various components of the Dumpy Level
- 2. Accurately focus the telescope on the leveling staff and correctly read the measurements, ensuring precise data collection.
- 3. Use the height of instrument (HI) method and the rise and fall method to calculate elevations accurately, applying these calculations to various surveying tasks.
- 4. Analyze and interpret survey data to create detailed reports and contour maps, demonstrating the ability to visualize and present survey results effectively.

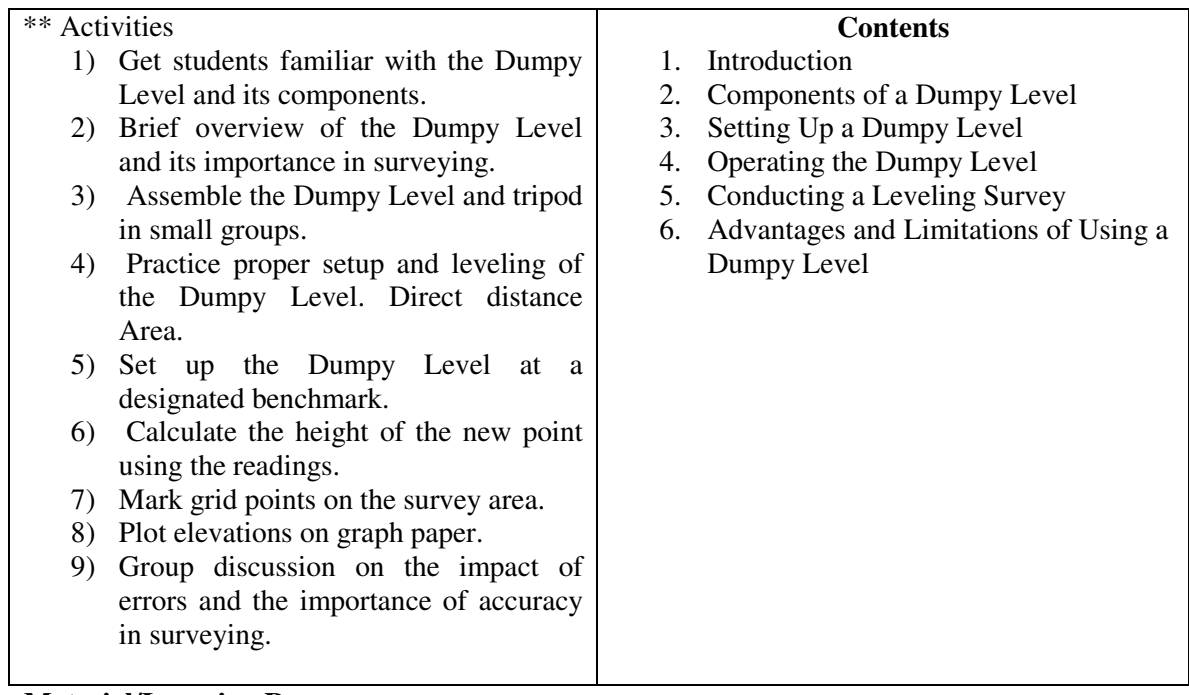

#### **Course Material/Learning Resources**

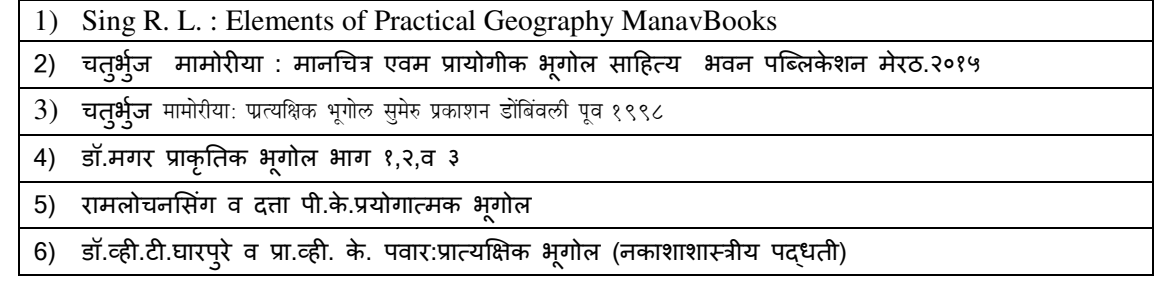

## **Syllabus Prescribed for B. A. U. G. Programme B. A. Semester:- VI**

**Practical** 

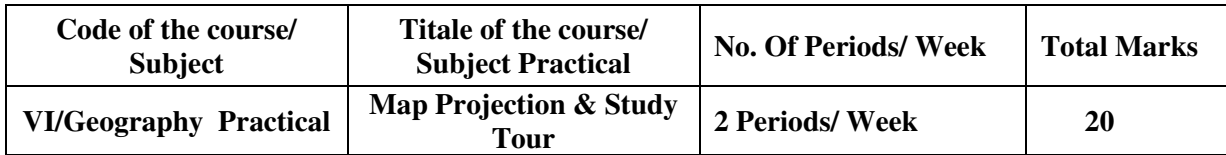

#### **COs:**

1) Understand the principles and mathematical basis of zenithal projections, specifically the equaldistant projection.

2) Explain the characteristics and properties of the zenithal equal-area projection in the polar case.

3) Identify the characteristics and uses of the simple cylindrical projection, including its representation of meridians and parallels.

4) Construct a cylindrical equal-area projection and apply it to maps where area preservation is essential.

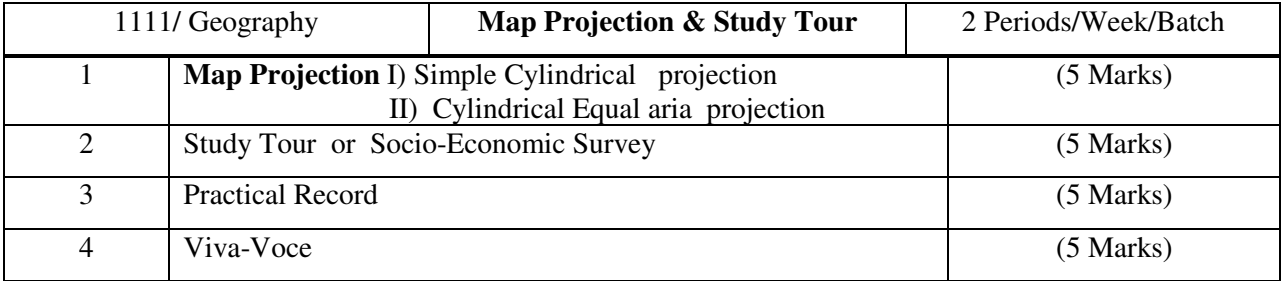

#### CERTIFICATE

#### DEPARMENT OF GEOGRAPHY

Name of college \_\_\_\_\_\_\_\_\_\_\_\_\_\_\_\_\_\_\_\_\_\_\_\_\_\_\_\_\_\_\_\_\_\_\_\_\_\_\_\_\_\_\_\_\_\_\_\_\_\_\_\_\_\_\_\_\_\_\_\_\_\_\_

This is certify that this practical is the records is bonafide Practical work of

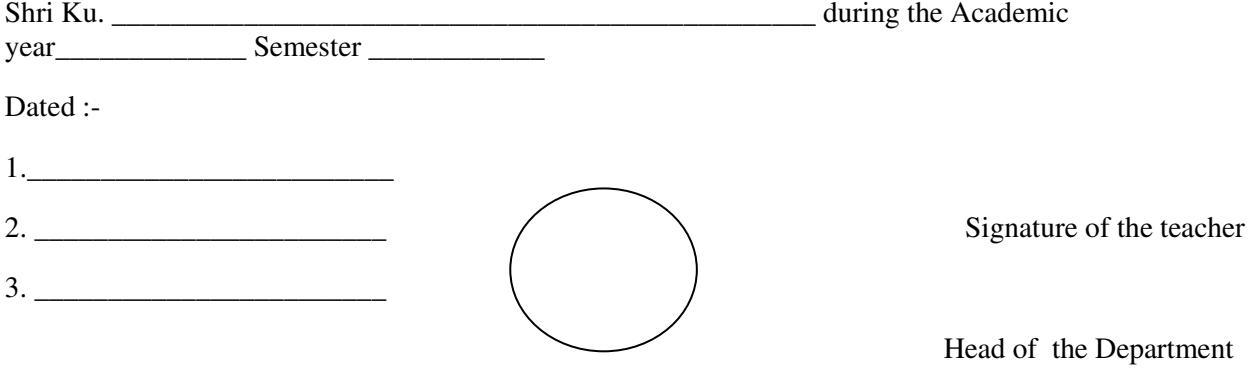

**Note :** In absence of Practical record book, examinee will not be allowed to appear for the Practical examination.